# PB173 – Ovladače jádra – Linux X. a.

### Jiří Slabý

ITI, Fakulta Informatiky

<span id="page-0-0"></span>30. 11. 2010

### LDD3 kap. 15 (zastaralá)

- I. (minule): Mapování paměti jádra (mmap)
- II. (dnes): Přímý přístup do paměti (DMA)

## Přímý přístup do paměti

- Prozatím jsme ze/do zařízení četli/zapisovali přes CPU
	- Tj. standardními operacemi s (přemapovanou) pamětí
- Velké přenosy = velká zátěž CPU
	- Cykly, čekání na pomalou sběrnici atd.
- Místo toho naprogramujeme HW, aby přenášel data sám
	- Nutná podpora HW (sběrnice arbitrace, zařízení přenosy)

### **Princip**

- $\bullet$  Alokace (speciální) paměti
- 2 (TX: vyplnění daty)
- <sup>3</sup> Předání ukazatele zařízení
- 4 Start přenosu
- 5 Přerušení či jiná signalizace konce přenosu
- <sup>6</sup> (RX: přečtení dat)

### **API**

- **linux/dma-mapping.h**, **Documentation/DMA-\***
- **Alokace:** dma\_alloc\_coherent, dma\_free\_coherent

```
int my_do_DMA(struct device *dev)
{
  dma_addr_t phys:
  void ∗ virt;
  virt = dma-alloc-coherent (dev, 100, &phys, GFP-KERNEL);
  if ( ! v i r t )
    re tu rn −ENOMEM;
  memset (virt, 0, 100);
  my_HW_set_addr(dev, phys);
  my-HW<sub>-</sub>start<sub>-transfer(dev);</sub>
  while (my_HW_working (dev))
    schedule ();
  printk (KERN_INFO "%s", virt);
  return 0;
}
```
## DMA pro PCI

#### **Navı´c**

- **Nastavení masky adres** 
	- Ne všechna zařízení zvládnou adresovat celý fyzický rozsah
	- pci set dma mask(pdev, DMA BIT MASK(27))
- Zapnutí "spravování sběrnice"
	- Tj. zařízení umí samo iniciovat přenosy apod.
	- pci set master(pdev)

```
int my_probe(struct pci_dev *pdev, ...)
{
  dma_addr_t phys;
  void ∗virt;
   . . .
  ret = pci_set_dma_mask(\node[1.5]{\hspace{0.5cm}} polev, \node[1.5]{\hspace{0.5cm}}DMA-BIT_MASK(27));if (ret) { /* bail out */ }
  pci_set_master(pdev);
  virt = dma alloc coherent (&pdev->dev, 100, &phys, GFP KERNEL);
   . . .
}
```
## Combo a DMA

- Zvládá 32-bitové adresy
- DMA řadič napojený na LocalBus (1), PCI (2) a PowerPC (4)
- Generuje přerušení 8 na kartě
- cmd registr | A | NDstSrcR|
	- Bit 0: RUN (transfer now)
	- Bits 1-3: SOURCE (BUS)
	- Bits 4-6: DESTINATION (BUS)
	- Bit 7: NOINT (do not generate interrupt after transaction)
	- Bit 31: ACKINT (acknowledge interrupt)

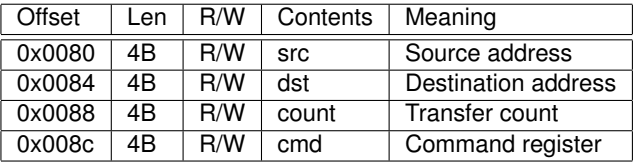

Tabulka: Specifikace baru 0 (pokračování z minula)

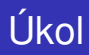

#### **Práce s DMA**

- **1** Naalokovat stránku DMA prostoru
- 2 10B nainicializovat textovým řetězcem
- <sup>3</sup> Přenést 10B na PowerPC sběrnici na adresu 0x40000
	- Nastavit všechny 4 registry
	- $\bullet$  Bez přerušení (nastavit NOINT)
	- Počkat na nulovou hodnotu bitu RUN (na dokončení přenosu)
- $\bullet$  Přenést 10B z PowerPC na DMA stránku + 10
	- Vznikne za sebou  $2\times$  stejný řetězec

### **DMA s přerušením (domácí)**

- 1 Rozšířit předchozí o přerušení
	- Přidat ještě jeden přenos z PowerPC na DMA + 20
	- $\bullet$  Přenos bude bez NOINT
	- Je třeba povolit 8. (0x100) přerušení na kartě
- <sup>2</sup> Obsoužit přerušení
	- ACK přerušení a DMA
	- Iniciovat tasklet
- $\bullet$  V taskletu vypsat obsah DMA paměti + 20
- 4 DMA stránku vystavit přes mmap

Pozn.: pokud se zařízení zasekne (např. špatně nastaveným DMA), je nutné stroj vypnout a zapnout, reboot nepomůže